## SAP ABAP table ISMAM\_TXW\_JHTVAABP {DART IS-M/AM: Contract Settlement Item Data} ISMAM\_TXW\_JHTVAABP-REGULIERER = JGTGPNR-GPNR

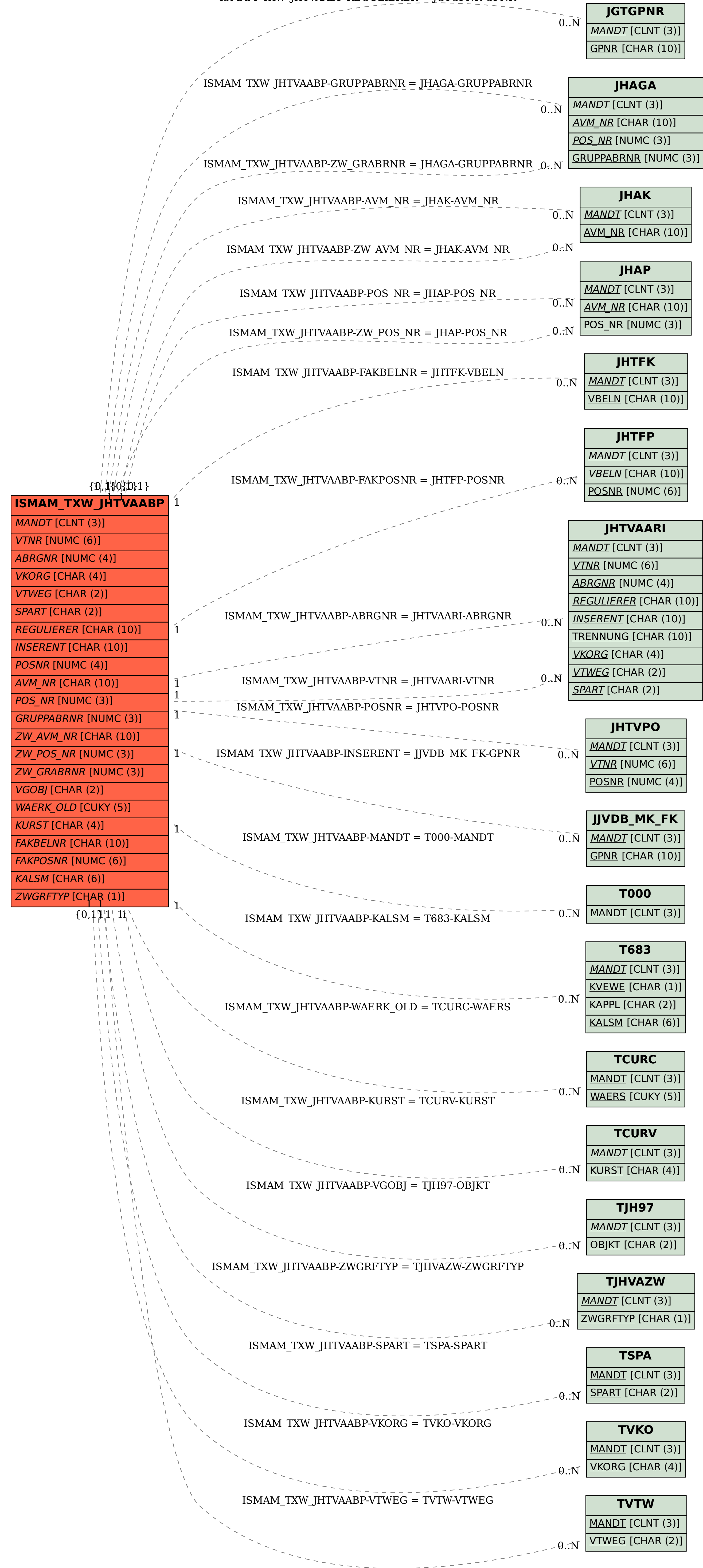